### **Sichtbarkeit und Öffentlichkeit = Visibilité et public**

Objekttyp: **Group**

Zeitschrift: **Arbido**

Band (Jahr): **- (2016)**

Heft 4: **Zeigt euch! = Soyez visibles! = Siate visibili!**

PDF erstellt am: **20.05.2024**

### **Nutzungsbedingungen**

Die ETH-Bibliothek ist Anbieterin der digitalisierten Zeitschriften. Sie besitzt keine Urheberrechte an den Inhalten der Zeitschriften. Die Rechte liegen in der Regel bei den Herausgebern. Die auf der Plattform e-periodica veröffentlichten Dokumente stehen für nicht-kommerzielle Zwecke in Lehre und Forschung sowie für die private Nutzung frei zur Verfügung. Einzelne Dateien oder Ausdrucke aus diesem Angebot können zusammen mit diesen Nutzungsbedingungen und den korrekten Herkunftsbezeichnungen weitergegeben werden.

Das Veröffentlichen von Bildern in Print- und Online-Publikationen ist nur mit vorheriger Genehmigung der Rechteinhaber erlaubt. Die systematische Speicherung von Teilen des elektronischen Angebots auf anderen Servern bedarf ebenfalls des schriftlichen Einverständnisses der Rechteinhaber.

### **Haftungsausschluss**

Alle Angaben erfolgen ohne Gewähr für Vollständigkeit oder Richtigkeit. Es wird keine Haftung übernommen für Schäden durch die Verwendung von Informationen aus diesem Online-Angebot oder durch das Fehlen von Informationen. Dies gilt auch für Inhalte Dritter, die über dieses Angebot zugänglich sind.

Ein Dienst der ETH-Bibliothek ETH Zürich, Rämistrasse 101, 8092 Zürich, Schweiz, www.library.ethz.ch

### **http://www.e-periodica.ch**

## II. Sichtbarkeit und Öffentlichkeit / Visibilité et public

# Évaluation critique de l'action AccroBiblio <sup>à</sup> la HEIC-VD

Guinchard Christine, bibliothèque HEIG-VD

La bibliothèque d'une haute école est, comme chacun le sait, très fréquentée par les étudiants ... lorsqu'apparaît soudainement, avec la fin du cursus, un besoin d'informations fiables pour les travaux de fin d'études. Le reste du temps, la fréquentation est plus sporadique, et certains étudiants ne semblent pas ment se rendre compte qu'un tel endroit existe, ni quelles sont les ressources ponibles. Des actions ponctuelles de promotion sont donc nécessaires pour nous rappeler <sup>à</sup> leur bon souvenir. Profitant de la campagne d'AccroBiblio, nous avons décidé d'utiliser les moyens mis <sup>à</sup> disposition pour promouvoir la bibliothèque d'une haute école.

#### **Contexte**

Avec plus de 2000 étudiants, la Haute École d'Ingénierie et de Gestion du Canton de Vaud (HEIG-VD) est la plus grande école partenaire de la Haute École Spécialisée de Suisse Occidentale (HES-SO). La HEIG-VD, située sur trois sites (Cheseaux, St-Roch et Y-Parc) <sup>à</sup> Yverdon-les-Bains, offre notamment dix filières Bachelor de formation HES – à plein temps et pour certaines en emploi - dans les domaines de l'ingénierie et de l'économie d'entreprise, ainsi que quatre filières Master HES-SO. La bliothèque se trouve sur le site de Cheseaux, mais livre également des documents sur les deux autres sites.

#### Préparations

Le 14 mars, nous publions une news «teaser», que nous espérons intrigante, sur le site de la bibliothèque pour lancer notre campagne AccroBiblio et piquer la curiosité.

Pour relancer l'intérêt, nous demandons au service de communication de mentionner la campagne dans la newsletter du 7 et du 21 avril. Lorsque nous regardons les résultats, nous constatons que l'info de la newsletter du <sup>7</sup> avril <sup>a</sup>

été cliquée une cinquantaine de fois (y compris par le personnel de la thèque ...). Visiblement, nous avons touquelques personnes. Mais sont-elles des étudiants ou des professeurs? possible de le savoir.

• Après avoir obtenu les fichiers, nous réalisons des affiches personnalisées avec les posters officiels d'AccroBiblio; nous échangeons simplement les passions pour des domaines d'étude de l'école et créons des gans humoristiques en rapport.

Des bibliothécaires en liberté dans les couloirs, ça fait peur aux étudiants.

- Sur les conseils de l'HESAV et en s'inspirant du modèle aimablement fourni, nous préparons une autorisation du droit à l'image à faire signer au participants. Le responsable de la communication nous propose quelques modifications que nous implémentons aussitôt.
- . Nous commandons quatre beachflags auprès de Bibliomedia. Ils nous serviront <sup>à</sup> «habiller» notre stand et attirer l'attention le jour de l'action.
- Nous faisons tirer par le service de reprographie de l'école <sup>14</sup> posters au

format A3 et 4 posters au format A2, et nous les affichons <sup>à</sup> plusieurs étages dans les deux bâtiments concernés, après avoir réservé les deux endroits auprès du secrétariat.

- Nous prenons contact avec le graphe de l'École pour expliquer l'action, s'entendre sur le matériel nécessaire et réserver les dates.
- Nous achetons des T-shirts/pulls AccroBiblio pour les bibliothécaires.

#### Jeudi <sup>21</sup> avril, centre St-Roch

Arrivée sur place à 9h30 à trois: deux bibliothécaires et le photographe; nous entamons la mise en place du stand dans la cafétéria: installation photo (y compris le matériel informatique pour poumodifier et uploader les photos immédiatement) et table avec flyers et chocolat. Car oui, nous mettons tout en oeuvre pour appâter les étudiants!

Récapitulons: plein d'affiches sonnalisées depuis deux jours, quatre beachflags, des T-shirts AccroBiblio et une super installation photo. Y'a pas <sup>à</sup> dire, on <sup>a</sup> la classe! Malgré cela, notre succès est tout d'abord plutôt mitigé.

Constatation numéro 1: des bibliothécaires en liberté dans les couloirs, ça fait peur aux étudiants: ce chocolat gratuit doit sûrement cacher de mauvaises intentions! Ils évitent de nous regarder

Malgré une super installation photo, le succès de l'action au site St-Roch reste mitigé.

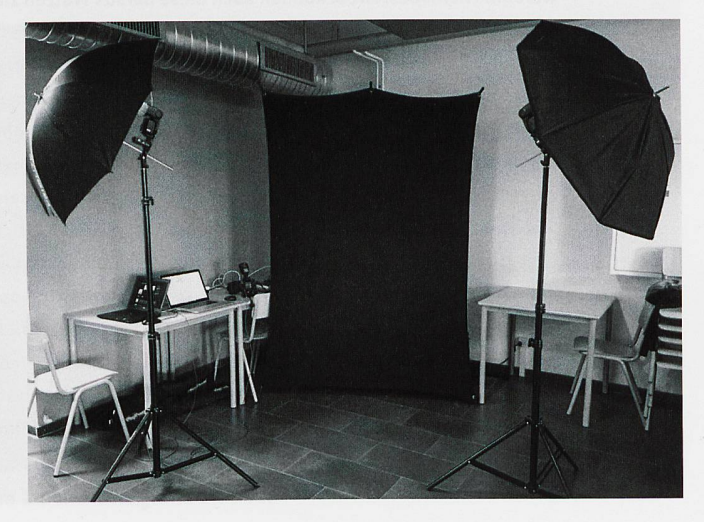

arbido 4 2016

de trop près, sans doute de peur qu'on leur saute dessus pour les faire signer une pétition ou, pire, les forcent à s'ins<sup>à</sup> la bibliothèque. Alors que leurs regards glissent sur nous, je me mets d'être à l'avenir plus gentille avec les jeunes qui recrutent pour Green<sup>à</sup> la gare.

Constatation numéro 2: le graphe et la collègue connaissent du monde, et c'est bien pratique. Quand ces personnes viennent échanger quelques mots avec eux, on peut arriver <sup>à</sup> les convaincre de prendre une photo, ou au moins de faire un post sur la page d'AccroBiblio (à grand renfort de colat; finalement, il est utile).

Constatation numéro 3: derrière une table, les bibliothécaires font moins peur. Visiblement, une barrière, ça sure.

Une action ponctuelle n'aura pas forcément de grand retentissement.

Les collaborateurs sont plus réceptifs que les étudiants, même s'ils n'ont pas nécessairement envie de participer non plus. Le plus simple reste de s'adresser en priorité aux connaissances et aux quelques curieux qui viennent demander ce que l'ont fait.

Nous avions prévu de proposer aux étudiants de prendre une photo pour AccroBiblio et une photo pour eux, par

exemple <sup>à</sup> utiliser pour leur CV, comme l'ont fait les bibliothécaires de l'Infothèque de la HEG de Genève. Mais, devant le manque d'enthousiasme que leur inspire le fait de se faire prendre en photo, cette idée est rapidement abandonnée au profit de l'explication qu'ils peuvent utiliser les avatars disponibles sur le site plutôt que d'utiliser leur propre image.

Bilan de la journée: <sup>21</sup> posts, dont <sup>14</sup> avec photo prise sur place. L'une des personnes <sup>a</sup> par la suite demandé le retrait de la photo, ce qui <sup>a</sup> été fait par l'intermédiaire d'Herbert Staub, mais la demande de la raison est restée sans réponse (la personne avait bien signé l'autorisation du droit <sup>à</sup> l'image).

#### Lundi 25 avril, hall de Cheseaux

La journée se passe de manière blable à la première. Quelques différences: nous ne sommes pas situés dans la cafétéria, mais dans le hall d'entrée, ce qui nous met en présence d'étudiants parfois pressés, et encore moins disposés à s'arrêter. Néanmoins, nous réussissons <sup>à</sup> obtenir un meilleur score cette fois-ci: 34 posts, dont 29 avec photo prise sur place.

#### Et ensuite?

Les posts sur le site, c'est bien joli, mais le but était de faire mieux connaître la bibliothèque aux étudiants, et nous nous rendons bien compte qu'une tion ponctuelle comme celle-ci n'aura pas forcément de grand retentissement. Nous sélectionnons donc une dizaine de portraits, aussi bien de professeurs que d'étudiants, parmi ceux que nous avons pris lors de ces deux jours, et contactons les modèles pour leur mander leur permission pour utiliser leur image pour une nouvelle pagne d'affichage dans l'école. En effet,

Nous avons réussi <sup>à</sup> dépoussiérer notre image.

même s'ils ont déjà signé une autorisation incluant cette utilisation, nous nous doutons qu'une partie au moins préférerait ne pas avoir son visage cardé sur les murs sans prévenir.

Une fois les autorisations accordées, nous réalisons des affiches personnalisées, avec cette fois nos modèles et leurs slogans, les faisons imprimer par le service de reprographie, et les placardons dans les deux sites de l'école, accompagnées d'un petit mot précisant que l'action continue sur le site web d'AccroBiblio.

#### Bilan

Disons-le toute de suite: non, les diants ne se sont pas rués sur la bibliothèque, ayant soudainement appris son existence après des mois, voire des nées d'ignorance. Mais nous avons été plus présents dans leurs esprits dant quelques jours, et nous aurons même eu deux nouveaux posts sur la page de nos «Accros» depuis la fin de l'action. Même si la fréquentation de la bibliothèque ne s'est pas accrue de çon sensible à la suite de notre campagne, nous avons du moins réussi à dépoussiérer notre image.

Contact: christine.guinchard@heig-vd.ch

Die Kampagne BiblioFreak ist nicht spezifisch für Hochschulbibliotheken konzipiert worden. Nichtsdestotrotz können auch diese daraus Nutzen ziehen. Die Bibliothek der Hochschule für Ingenieurwissenschaften und Verwaltung des Kantons Waadt (Haute École d'Ingénierie et de Gestion du Canton de Vaud HEIG-VD) hatte beschlossen, mit einer Foto-Aktion an der BiblioFreak-Kampagne teilnzunehmen, mit dem Ziel den Bekanntheitsgrad der Bibliothek bei den Studierenden zu erhöhen. Die Mitarbeitenden haben an zwei Tagen an zwei verschiedenen Standorten einen Stand mit Fotostudio eingerichtet, damit die Studierenden sich ablichten lassen und ein BiblioFreak-Statement auf der Kampagnenwebsite posten konnten. Weil sich die Studierenden aber eher zurückhaltend zeigten, sei es weil sie einfach schüchtern waren oder weil sie sich um die Rechte an ihren Bildern sorgten, war das Porträtfoto optional.

Mehr Medienausleihen hat die Aktion zwar nicht generiert. Mit Hilfe von Postern in den Korridoren – einer kurzfristig beschlossenen unterstützenden Massnahme – ist es aber zumindest gelungen, die Aufmerksamkeit der Studierenden auf die Existenz der Bibliozu lenken und ihre Wichtigkeit herauszustreichen sowie ihnen bewusstzu machen, dass es sich dabei nicht um einen verstaubten Ort handelt.

### Die PBZ feiert ihren 120sten Geburtstag und schenkt der Öffentlichkeit einen E-Book-Bus

Felix Hüppi, Chefbibliothekar Pestalozzi-Bibliothek Zürich

Fast hätte die Aktion abgebrochen wermüssen: Kurz vor der Eröffnung des zum E-Book-Busses umgebauten Oldtimers versagten die Bremsen. Innert Stunden musste ein Ersatz organisiert, dekoriert und eingerichtet werden. Es hat geklappt, und die PBZ konnte mit ihrem E-Book-Bus auf Tour.

Die Pestalozzi-Bibliothek Zürich PBZ ist die öffentliche Bibliothek der Stadt Zürich; <sup>14</sup> Standorte sind über das Stadtgebiet verteilt. 2016 feiert die PBZ ihr hundertzwanzigstes Bestehensjahr. Um diesen Geburtstag zu würdigen, bot die PBZ am Wochenende vom 24. bis 26. Juni 2016 der interessierten fentlichkeit verschiedene Veranstaltungen. Neben klassischen Lesungen und Kinderveranstaltungen, Kunstprojekten, Musikaufführungen, Wettbewerben, Slam Poetry-Aufführungen und

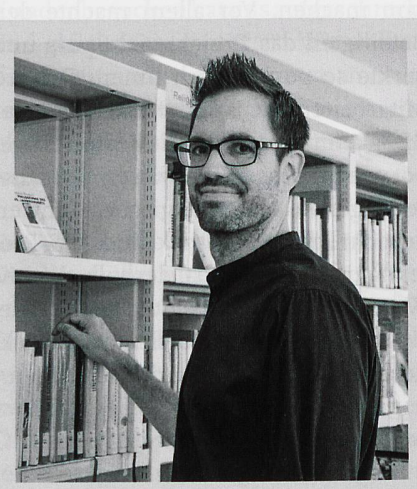

Felix Hüppi ist Chefbibliothekar und Mitglied der Geschäftsleitung der Pestalozzi-Bibliothek Zürich. Mit einem Jus-Studium hatte er ursprünglich eine ganz andere berufliche Laufbahn eingeschlagen, doch ein Praktikum in der Pestalozzi-Bibliothek Altstetten brachte ihn in die Bibliothekswelt. Das nötige Rüstzeug eignete er sich mit dem Studium der Informationswissenschaft an der HTW Chur an.

Makerspace-Präsentationen wurde ein E-Book-Bus gestaltet und eingerichtet, der auf die E-Medienangebote der Bibliothek hinweisen sollte. Aktuell bietet die PBZ elektronische Bücher, Hörbüund Zeitschriften via Onleihe und Overdrive und verschiedene Datenbanken in einem Verbund mit weiteren Stadtbibliotheken an.

#### Ziel

Ziel des E-Book-Busses war es, die kanntheit der PBZ insgesamt zu erhöund die elektronischen Medien ins Bewusstsein zu rufen. Ein Bus bietet sich dafür an, da er an Orten präsent

Elektronische Angebote müssen intensiv und immer wieder beworben werden.

sein kann, an welchen die Bibliothek nicht erwartet wird. Dadurch sollten neue Zielgruppen angesprochen werden, die an den Bibliotheksstandorten nicht anzutreffen sind. Angeschrieben war der Bus als «Ihre Bibliothek für die Hosentasche», womit zwei Ziele folgt wurden. Einerseits sollten damit Passantinnen und Passanten neugierig gemacht werden. Andererseits sollte diese Aussage, zusammen mit dem Bus, die Mobilität der elektronischen Medien zeigen und deren Verfügbar-

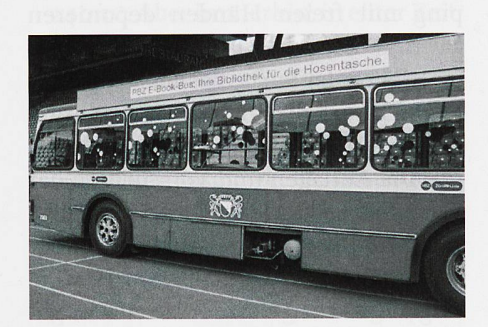

Der Slogan «Ihre Bibliothek für die tasche» soll auf die Mobilität elektronischer Medien hinweisen.

keit an jedem Ort. Mit E-Readern und Tablets, welche sich anboten, um auch ausserhalb des Busses Personen sprechen, wurde diese Mobilität noch verstärkt aufgezeigt.

#### Vorbereitungen

Die Planung des Projekts war zeitintensiv. Die Idee, die Mobilität von E-Medien durch einen Bus zu symbolisieren war spontan entstanden und ziemlich einleuchtend. Einen Bus zu finden, der temporär als mobile Bibliothek umgewerden kann, erwies sich als komplizierter. Zu Hilfe kam der Zufall. Die Verkehrsbetriebe Zürich VBZ wurden genau wie die Pestalozzi-Bibliothek 1896 gegründet und feierten ebenfalls einen Geburtstag. Die Anfrage um terstützung, von Geburtstagskind zu Geburtstagskind, stiess deshalb auf fene Ohren und so war bald ein entspre-

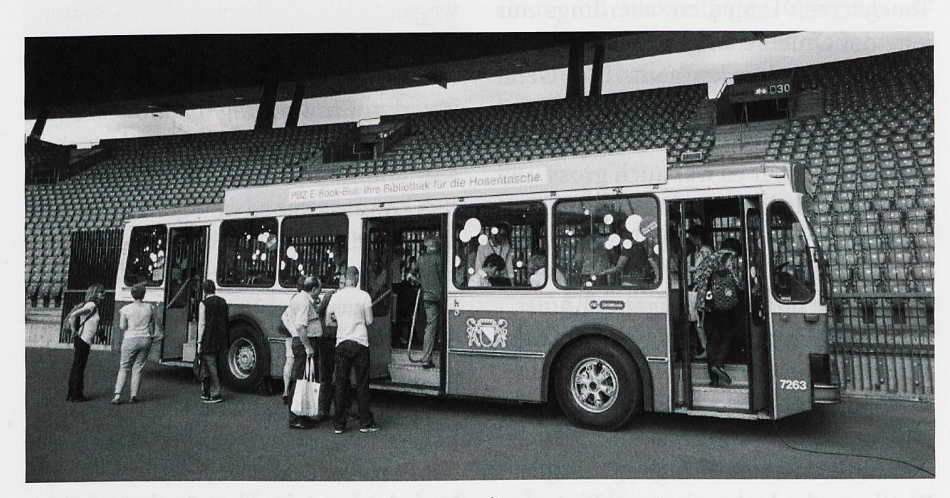

Der E-Book-Bus der PBZ im Zürcher Letzigrund-Stadion.

chender Bus gefunden. Der Bus war ein Oldtimerbus, der normalerweise in der Vorweihnachtszeit als Päcklibus genutzt wird, in welchem man seine Weihnachtseinkäufe für weiteres Shopping mit freien Händen deponieren kann.

Neben der Suche des Busses gestaltete sich auch die Suche von Standorten für die Präsentation des Busses schwierig. Die Auflagen und Vorschriften der Stadt sind sehr streng. Das Einholen ler Bewilligung war zeitaufwändig aber unumgänglich. Mit genügend ckigkeit wurden trotzdem drei sehr gu-Standorte gefunden. Zur Einweihung konnte der Bus im Letzigrund-Stadion, dem grossen Sport- und Event-Stadion von Zürich, präsentiert werden, wo auch die Generalversammlung des vereins PBZ Pestalozzi-Bibliothek Zürich stattfand. Am Samstag 25. Juni 2016 stand der Bus in der Bahnhofder Haupteinkaufsmeile der Stadt. Am Sonntag erhielt der Bus einen Standplatz im Kanzleiareal, einem Vergnügungs- und Freizeitort in Zürich.

Aufwändig in der Vorbereitung war die Beschriftung des Busses mit folien, die Material- und Personalplanung für die drei Tage und die technische Anbindung. Damit die E-Medien demonstriert und deren Nutzung zeigt werden konnte, war eine WLAN-Anbindung unabdingbar. Gelöst wurde dies über einen mobilen Hotspot mit Internetverbindung über das funknetz. So konnten die digitalen Medien auf den E-Readern und Tablets im Bus ausprobiert und gezeigt werden.

Ebenfalls im Bus integriert war ein E-Circle, ein Präsentationsgerät der Firma Divibib, bei dem auf einem grossen Touchscreen E-Medien, allerdings nur jene der Onleihe, angeschaut und geliehen werden konnten. Das Gerät war zwar mit seinem Touchscreen und der sehr grafiklastigen Oberfläche ein Hingucker, aber es war auch gross und schwer und damit schwierig im Bus unterzubringen.

#### Ergebnisse und Erfahrungen

Als Eyecatcher überaus beliebt erwiesen sich mit Gas gefüllte Luftballone. Auch Süssigkeiten als Give-away zogen Passanten an. Um diese auch tatsächlich in den Bus zu bringen, wurde ein Wettbewerb als Anreiz zum Eintreten veranstaltet, bei dem der Hauptpreis ein E-Reader war. Diese einfachen Mitfunktionierten erstaunlich gut und werden von der PBZ bei einem nächsten Ereignis sicher wieder genutzt werden.

Eine weitere Erkenntnis des jekts war, dass viele Leute, die bereits Kunden der PBZ sind, die elektronischen Angebote nicht kannten, oder nicht wussten, dass deren Nutzung in der normalen Jahresgebühr inklusive ist. Dass elektronische Angebote intensiv und immer wieder beworben werden müssen, ist zwar keine neue Erkenntnis, sie wurde aber durch dieses Projekt wieder bestätigt.

Gleichzeitig zeigte sich in den sprächen, die im Bus geführt wurden, dass die Einstiegshürden bei der zung von E-Medien der Onleihe sehr hoch sind. Eine Adobe-ID zu erstellen, diese mit seinem Onleihe-Konto zu knüpfen, die Anmeldeinformation der Bibliothek bereit zu haben und noch das Programm Adobe Digital Editions zu installieren bevor man sein erstes

Die Messgrösse der im Bus verkauften Bibliothekskarten deutet nicht aufeinen Erfolg hin.

E-Book herunterladen kann, ist vielen potentiellen Nutzern zu aufwändig. Benutzerfreundlich kann man dieses gebot nicht nennen.

Ein Wermutstropfen war, dass am Samstag 25. Juni ein Fussball-EM-Spiel der Schweizer Nationalmannschaft stattfand. Deshalb waren ab <sup>15</sup> Uhr fast nur noch Touristen in der Stadt unterwegs.

Mit Zwischenfällen wird bei einem Projekt ja gerechnet. Dass aber bereits vor der Einweihung des Busses die Bremsen des Oldtimerbusses versagen würden, hatte niemand erwartet. Der Bus konnte zwar so weit gerollt werden, dass eine verspätete Einweihung noch möglich war, anschliessend wurde der Bus aber aus dem Verkehr gezogen. Für Samstag und Sonntag musste deshalb am Freitagabend um 20 Uhr ein Ersatzbus organisiert werden. Das wäre ziemlich sicher unmöglich gewesen, wäre der Partner für dieses Projekt nicht die Verkehrsbetriebe der Stadt gewesen. Kurzerhand wurde der PBZ ein Linienbus zur Verfügung gestellt und das Projekt gerettet. Grosser Nachteil: die aufwändige Beschriftung des ursprünglichen Busses mit Klebefolien konnte nicht übernommen werden. Der neue Bus wurde notdürftig beschriftet und geschmückt, was sicher nicht ideal, aber immerhin ein gangbarer Weg war.

#### Fazit

Der Bus war klar ein «Hingucker», er zog die Aufmerksamkeit der Passanten auf sich. Es ist schwierig zu messen, ob diese Aktion die Bekanntheit der

Den Beteiligten machte das Projekt viel Spass und so wirkte es positiv nach innen.

PBZ tatsächlich erhöht hat. Der kauf von vergünstigten Bibliothekskarten im Bus verlief sehr schleppend, diese Messgrösse deutet nicht aufeinen Erfolg hin. Das subjektive Gefühl der Mitarbeitenden, welche dieses Wochenende im Bus arbeiteten, war positiver. Ihrer Meinung nach konnten sie viele Personen, welche die PBZ-Bibliotheken nicht kannten, auf die Angebote und speziell auf die E-Medien aufmerkmachen. Vor allem machte den Beteiligten das Projekt viel Spass und wirkte so positiv nach innen. Die <sup>110</sup> Mitarbeiterinnen und Mitarbeiter der PBZ kennen nun das E-Medien-Angebot wieder besser und wissen, dass diese Angebote ein strategisches Schwergewicht ihrer Bibliothek sind. Das Projektfazit der PBZ ist deshalb positiv. Wenn die Wirkung nach aussen schwiezu messen ist, so wirkte das Projekt doch mit Sicherheit stark nach innen.

Kontakt: felix.hueppi@pbz.ch

### Bibliotheken sind offen! ...immer! ...für alle!

Karin Baeriswyl, Leiterin Bibliothek Unterengstringen Ursula Eigenmann, Leiterin Bibliothek Uitikon

Ein Begegnungsort, der immer geöffnet ist und mit seinem Angebot auch Nichtkunden niederschwellig anspricht. Das sind die Bibliotheken Unterengstringen und Uitikon heute, nachdem sie vor nigen Jahren ihre Öffnungszeiten stark erweitert und damit ein Potenzial schaffen haben, das es ermöglicht, die Bibliothek als Treffpunkt zu gestalten.

### eBooks und Google fordern uns heraus

Wir gestehen es ein: Die Zukunft machte uns Sorgen. Wohin mit unseren Bib-Bibliotheken, in einer Zeit, in der diese Institution mit dem Einzug des Internets nicht mehr alleine für die Informationsbereitstellung verantwortlich ist? Was machen wir mit unseren Ressourwenn mit dem Angebot digitaler Medien unsere Daseinsberechtigung immer mehr eingeschränkt wird? Der Gedanke an einen Raum mit halbleeren Buchregalen und nur noch wenigen Kundenbesuchen hat uns aufgeschreckt und gleichzeitig motiviert. Wir wollten die Flucht nach vorne antreten und sere Bibliotheken als Service Public etablieren und mit vielseitigem Angebot weitere Zielgruppen ansprechen.

#### Der Weg

Der Weg führt nicht daran vorbei, dass es grosszügige Öffnungszeitenbraucht. Die Gemeindebehörden in Uitikon bewilligten 2010 ihrer Bibliothek ein zweijähriges Projekt mit ganztägigen Öffnungszeiten. Und beflügelt von ersten Erfolgszahlen zog Unterengstrinzwei Jahre später nach. Unsere Projektziele waren klar und messbar: mehr Ausleihen, höhere Besucherzahlen und mehr aktive Kunden aus der Einwohnerschaft.

Es mussten neue Zielgruppen visiert werden. Welche Angebote gab es noch nicht in der Gemeinde?

Wir brauchten auch das volle Vertrauen der Behörden und Trägerschaften. Sie mussten mehr Gelder für die

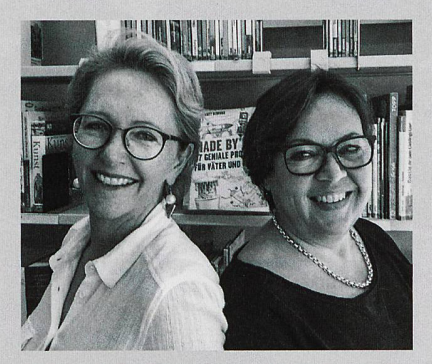

Ursula Eigenmann (links) Leiterin der meinde- und Schulbibliothek Uitikon, ist seit <sup>17</sup> Jahren in der Bibliothek, liebt biografische Romane und Krimis, das Kochen von asiatischen Gerichten und isst leidenschaftlich gerne Schokolade. Sie ist Mutter von zwei erwachsenen Kindern, reist gerne und oft und hofft, dass während ihrer Abwesenheit kein Fuchs ihre Hühner stielt.

Karin Baeriswyl (rechts) ist Leiterin der Schulund Gemeindebibliothek Unterengstringen, ebenfalls seit <sup>17</sup> Jahren in der Bibliothek, Mutter von zwei erwachsenen Söhnen, mag gesellschaftskritische Bücher, liebt Diskussionen über Gott und die Welt in debattierfreudiger Gesellschaft und schwärmt vom Schnorcheln auf den Malediven.

Ursula Eigenmann: «Eine Bibliothek sollte ihr Angebot immer den Benutzern anpassen, nicht umgekehrt ...und sich stets wandelbar zeigen!»

Karin Baeriswyl: «Unser Fachwissen, der handene Raum, unsere guten Vernetzungen und Ressourcen bergen ideales Potenzial für die Planung einer zukunftsorientierten liothek.»

Saläre bei erweiterten Öffnungszeiten und wenige zusätzliche finanzielle Mittel für kleinere Umgestaltungen sprechen. Nicht zuletzt benötigten wir den Rückhalt aus unserer bereits bestehenden Kundschaft. Unser Mut und unse-Ideen wurden und werden immer noch mit sehr vielen positiven meldungen honoriert.

#### Was waren unsere Ressourcen?

• Ein Raumangebot: Unsere beiden Bibliotheken sind klein: 160 und 240m2. Aber immerhin, in einer Zeit, wo Raum und Platz immer weniger wird, ist fast jeder Raum eine kostbare Ressource.

- Ein etabliertes Team und Zeit: In den Bibliotheken war das bestehende Team gerne bereit mehr Pensum zu arbeiten. Die Teams bestanden aus jeweils vier langjährigen Mitarbeiterinnen, sie waren gut eingespielt, flexibel und motiviert.
- Eine ansehnliche Vernetzung im zugsgebiet: Schon immer waren unsere Bibliotheken in der Gemeinde mit anderen Institutionen, Vereinen und Firmen gut vernetzt, unsere Teammitglieder sitzen in Kommissionen ein und nehmen aktiv am Gemeindeleben teil.
- Das Bibliothekarische Fachwissen: Das Kerngeschäft einer Bibliothek, kompetente Beratung, eine aktuelle und ausgewogene Medienvielfalt, die Zusammenarbeit mit der Schule, diverse Veranstaltungen führten wir erfolgreich und sollte auch weitergeführt werden.

#### Das Ziel

Wir wünschten uns eine offene Bibliothek mit Treffpunktcharakter, wo sich alle wohl fühlen, unabhängig vom Kerngeschäft einer Bibliothek. Wir planten einen Beitrag zu einer lebendi-Gemeinschaft. Dafür benötigten wir viele Ideen für die verschiedenen Zielgruppen und den Mut unsere Pläne umzusetzen. Die publikumsfreundlichen und grosszügigen Öffnungszeiwollten wir erreichen, indem wir unsere Arbeitsstunden zu Öffnungszeiten machten. Keine Arbeiten mehr im versteckten Kämmerlein.

#### Und so sieht es heute in unseren theken als «Treffpunkt für alle» aus:

• Raum: Sehr bald nach der Einführung der neuen Öffnungszeiten gestaltete sich der Treffpunkt-Charakter fast wie von alleine. Seit sechs Jahren hat die Bibliothek Uitikon wöchentlich 50 Stunden, die Bibliothek Unterengstringen seit vier Jahren 30,5 Stunden geöffnet.

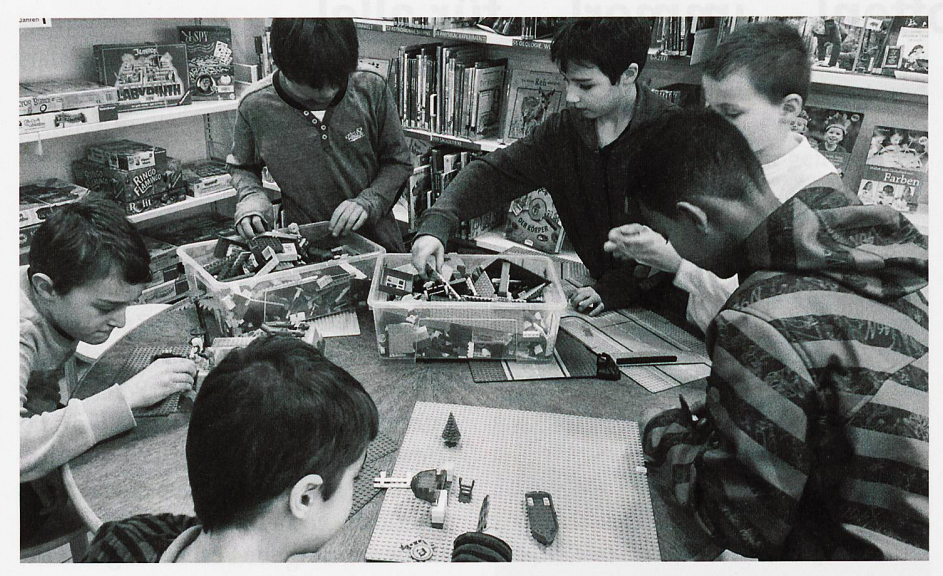

In der Bibliothek als Treffpunkt dürfen Bücher auch mal Nebensache sein. In der Bibliothek Uitikon wird am Legonachmittag mit Eifer gebaut...

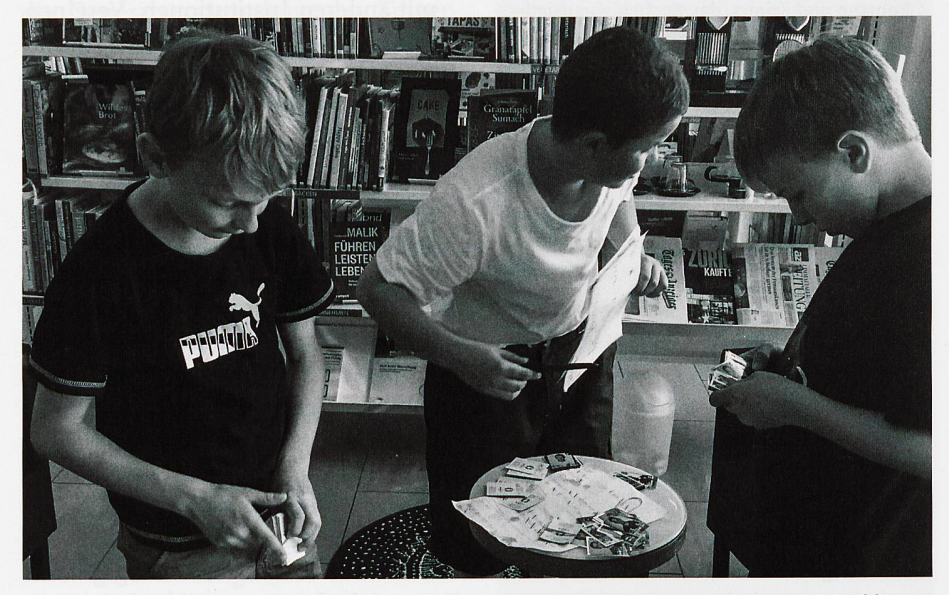

...vor der Fussball-Europameisterschaft werden an eigens organisierten Tauschtagen Panini-Bildi getauscht,

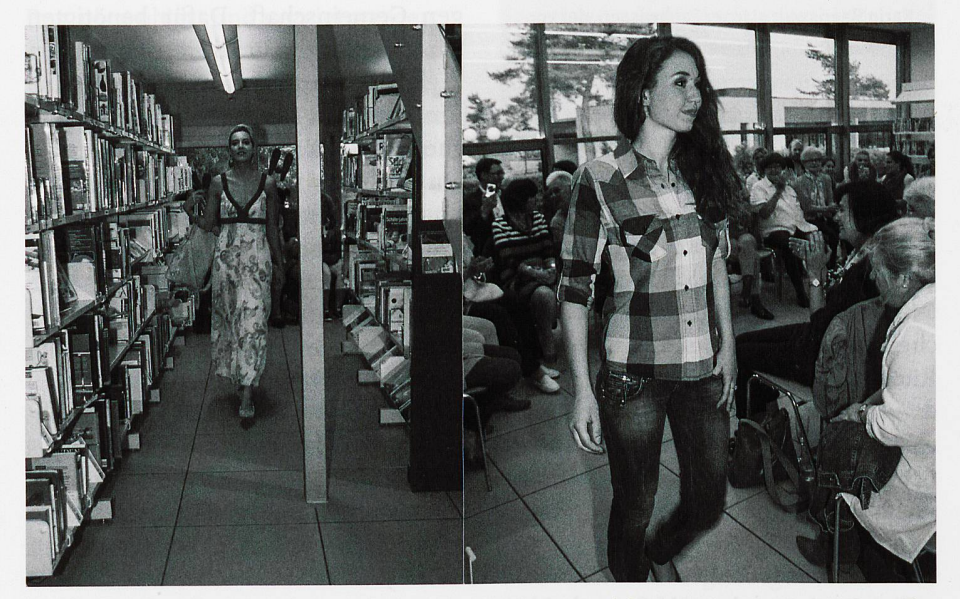

und in Unterengstringen geht auch mal eine Modeschau, organisiert gemeinsam mit dem Second-Hand-Laden im Dorf, über die (Bibliotheks-)Bühne.

Die Besucher kommen um sich zu unterhalten, zu verweilen, zu lernen, einen Kaffee zu trinken, zu spielen usw.

Nach dem «Four spaces library»- Modell, ausgelegt für die Möglichkeiten in der eigenen kleinen Bibliothek und angepasst an die Bedürfnisse der Besucher, wurden Nischen fee-Ecke, Chillmöglichkeit, Arbeitsplätze, Spielteppich) geschaffen. Das zugangsfreie WLAN zieht Studenten zum Lernen an.

Die Bibliotheksräume können sserhalb der Öffnungszeiten von vertrauenswürdigen Personen oder Institutionen aus dem Einzugsgebiet gemietet werden.

Team und Zeit: Als Folge der erwei-Öffnungszeiten werden die administrativen Arbeiten in die nungszeiten integriert. Im Laufe der Zeit ergeben sich Zeitfenster, wo verse Arbeiten gut möglich sind. Die Teilzeitstelle als Bibliothekarin ist mit dem erhöhten Pensum und der längeren Arbeitszeit für alle attraktiver geworden.

Wir brauchten auch das volle Vertrauen der Behörden und Trägerschaften.

Angebote: So verschieden unsere bliotheken sind, so verschieden waren und sind auch die Angebote, die wir ausprobiert, etabliert und manchmal auch wieder verworfen haben. Deshalb möchten wir hier nur wortartig unseren Ideenpool erwähnen:

Ticketverkauf für Veranstaltungen in der Gemeinde und für Vereine, Tauschbörsen (Panini-Fussballbildli, Comics, Spiele), Helferlisten führen für Vereine, SBB-Tageskarten-Verkauf, Polit-Talk mit Behörden, bungsplattform für Anlässe im Einzugsgebiet, Bücherentsorgung für die Einwohner, Spielnachmittage, Strick-Gemeinschaften, Erzählstunden, Lesekreise, Workshops, wissenschaftliche Experimente, Handwerks- und Kreativitätskurse, Kursangebote oder Gesprächsrunden für Menschen mit Migrationshintergrund, Ausstellungen mit Kunsthandwerkern und Künstlern aus dem

čros a oblev

Einzugsgebiet, Arbeiten von klassen, Sammlungen, Fotos von Veranstaltungen oder mit ortsgeschichtlichen Bildern und Gegenständen, Schreibwerkstatt, generationenübergreifende Anlässe (Grosseltern erzählen Kindern von früher, gemeinsames Brettspielen). Auch grössere Veranstaltungen sind in beiden liotheken sehr beliebt: Kino-Nacht, Krimi-Dinner, Modeschau, Adventsfenster usw.

Viele Vernetzungen werden fast wie von alleine intensiver.

• Vernetzungen: Viele Vernetzungen werden fast wie von alleine intensiver. Die stetige Information zu den Angeboten bringt die Institution Bibliothek vermehrt in den Fokus der Einwohner und der Kunden. Es ergeben sich wie selbstverständlich Win-Win-Effekte. Die Bibliothek wird mehr wahrgenommen - von allen!

Mögliche Eingewöhnungs-Holpersteine (falls jemand Ähnliches plant):

• In einer Bibliothek mit Treffpunktcharakter ist es nur noch selten leise. Kinder spielen und lachen, Erwachsene plaudern. In unseren Bibliothestört sich niemand daran, sonst würden wir auf Zeiten verweisen, in denen es meist ruhiger ist.

- Die Besucher fühlen sich so wohl, dass sie zum Kaffee noch Brötchen auspacken. In unseren Bibliotheken ist das Essen erlaubt. Kinder mit Schleckzeug sollen aber nach draussen.
- Es ist manchmal schwierig, komplexe administrative Arbeiten während der Öffnungszeiten zu erledigen. Das dingt im Team viel gegenseitiges Vertrauen. Die gesamte Bibliotheksarbeit muss immer wieder hinterfragt und reflektiert und nötigenfalls neu organisiert werden. Es muss die reitschaft vorhanden sein, immer wieder Neues auszuprobieren und Nichtbewährtes zu verwerfen.
- Die Besucher- und Ausleihzahlen sind in beiden Bibliotheken deutlich gestiegen.
- Unsere Kunden sind vom Angebot begeistert. Wir erhalten extrem viele positive Rückmeldungen, die rundum Zufriedenheit vom Publikum, von der Gemeinde und seitens der Schule stätigen uns, dass wir auf Kurs sind.

Wir von Uitikon und Unterengstringen sind froh, dass wir diesen Schritt wagt haben. Es macht Freude und gibt weiterhin viel zu tun!

Kontakt: karin.baeriswyl@hispeed.ch und ursula.eigenmann@uitikon.ch

Die Bibliotheken in Uitikon und Unterengstringen – beide im Kanton Zürich, allerdings in Gemeinden von ganz unterschiedlichem Charakter - waren typische Gemeinde- und Schulbibliotheken, die mit den ebenso typischen Herausforderungen zu kämpfen ten, die solche Bibliotheken kennen. Ihre Leiterinnen, Ursula Eigenmann in Uitikon und Karin Baeriswyl in Unterengstringen, wollten nicht warten, bis sie von digitalen Medien und anderen Möglichkeiten des Internets überflüssig gemacht werden. Sie gingen in die Offensive. Ihr Ziel: Die Bibliothek als Treffpunkt etablieren - unabhängig vom (bisherigen) bibliothekarischen Kerngeschäft. Wichtigster Schritt dazu: längere Öffnungszeiten. Die Bibliotheksleiterinnen wurden bei ihren jeweiligen Gemeindebehörden vorstellig, und ihr Projekt überzeugte. Seither sind alle Arbeitsstunden auch Öffnungszeiten, und sowohl in Uitikon wie in Unterengstringen wurden und werden verschiedene Angebote für unterschiedliche Zielgruppen ausprobiert und etabliert, einige wurden auch wieder verworfen. Die Vernetzung der Bibliothek und der Bibliothekarinnen in der Gemeinde war ein wichtiger Punkt für den Erfolg des Projekts und hat im Laufe dessen sogar fast automatisch noch zugenommen.

# Digital in die Vergangenheit reisen

Urs Hafner, Redaktor Alptransit-Portal, Schweizerisches Bundesarchiv

Zur Eröffnung des Gotthard-Basistunnels hat das Schweizerische Bundesarchiv im Sommer 2016 das Alptransit-Portal aufgeschaltet, das die Entstehung der Neat dokumentiert. Mit dem Experiment www.alptransit-portal.ch beschreitet das Bundesarchiv neue Wege.

Mit schicken Parallax-Effekten – der Laie würde von 3D sprechen – führt das

Alptransit-Portal in die Geschichte der Neat ein, der Neuen Eisenbahn-Alpentransversalen. Fünfzig Kurzkapitel werhistoriographische Schlaglichter auf das grösste Schweizer Verkehrsprojekt der letzten Jahrzehnte, das den Norden mit dem Süden Europas bindet. Vor allem aber lädt eine Fülle schriftlicher und audiovisueller Quellen die Besucher dazu ein, sie zu durchstöbern und zu erforschen.

Traditionell bewahrt ein Archiv die von ihm gesammelten Quellen sicher auf und stellt sie dem Publikum ohne thematische Kategorisierung zur fügung. Mit dem fünfsprachigen Webportal (deutsch, französisch, italienisch, englisch, rätoromanisch) betritt das Schweizerische Bundesarchiv land. Es schafft mit der Online-Publikation der digitalisierten Archivalien zur Neat die Voraussetzung für deren historische und sozialwissenschaftliche Erforschung.

Für einmal weisen nicht Signaturen, sondern thematische Fenster den

Weg. Damit gibt das Bundesarchiv nen Einblick in die Entstehung eines nationalen Grossprojekts noch vor dessen Vollendung - im Jahr 2020 soll die Neat fertig gebaut sein. Das ist umso bemerkenswerter, als die meisten der publizierten Quellen noch unter Schutzfrist stehen. Nur die protokolle der Neat-Aufsichtskommission des Parlaments und einige wenige weitere Dokumente duften nicht publiziert werden.

Portal veröffentlichten Quellen stammen nicht aus dem Bundesarchiv, sondern von SBB Historic, dem Archiv der

Für einmal weisen nicht Signaturen, sondern thematische Fenster den Weg.

Schweizerischen Bundesbahnen und ihrer Vorgängerinnen, sowie aus tonsarchiven, vor allem aus Uri, aber

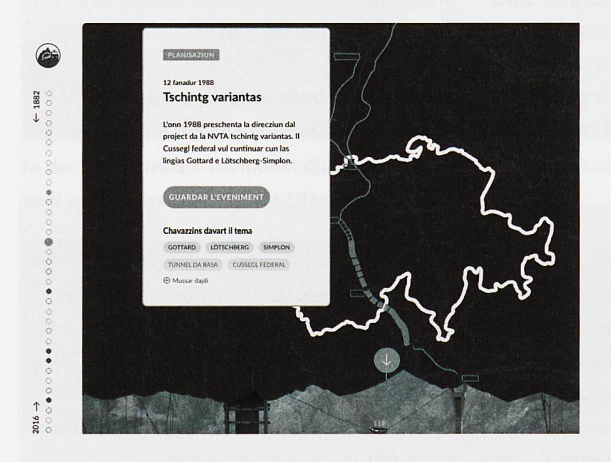

Das Bundesarchiv zeichnet wortlich für Realisierung des Alptransit-Portals, hat diese aber nicht allein durchgeführt. Eng war die Zusammenarbeit mit dem Auftraggeber, mit dem Bundesamt für Verkehr, und mit der Alptransit Gotthard, der Bauherrin der Gotthardachse. Mehrere der auf dem

auch aus dem Tessin und aus Zürich. Das Bundesarhat mit dem Alptransit-Portal ein virtuelles Archiv geschaffen, das Bestände vereint, die physisch an schiedenen Orten liegen.

Die heutige Gestalt der Website mit ihrer dezentra-Kapitelstruktur stand nicht von vornherein fest, sondern schälte sich mählich in der Zusammenarbeit der beteiligten Historiker, Grafikerinnen, Juris-

tinnen und Redaktoren heraus. Die Urheberrechte besonders der Bilder mussten geklärt werden. Das Bundesarchiv wollte nicht die definitive Geschichte der Neat schreiben, im Gegenteil: Die einzelnen Kapitel ermuntern mit ihren Archivalien die Benutzer, sich ein eigenes Bild zu machen - was

Traditionnellement les services d'archives gardent des actes qu'ils aient collectés euxmêmes et mettent <sup>à</sup> disposition ces sources sans catégorisation ou classification matique. Avec le portail Alptransit, les Archives fédérales suisses ont pris un nouveau départ. Sur ce portail, disponible en cinq langues, sont publiées les archives numérisées concernant le projet Nouvelles lignes ferroviaires <sup>à</sup> travers les Alpes NLFA, créant ainsi les conditions préalables pour la recherche historique et sociologique. Les Archives fédérales suisses ont mis sur pied un service d'archives virtuelles qui réunit des fonds d'origines diverses, éparpillés physiquement.

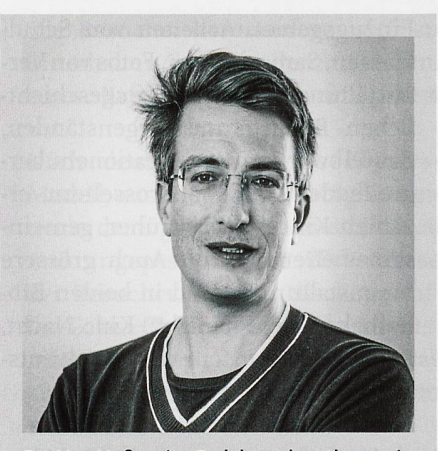

Dr. Urs Hafner ist Redaktor des Alptransit-Portals. Ausserdem ist er freischaffender Historiker und Journalist. Letzte Buchveröffentlichung: «Subversion im Satz. Die turbu-Anfänge der Neuen Zürcher Zeitung (1780-1799)», Zürich 2015 (NZZ Libro).

den historiographisch Interessierten leichter fallen dürfte – oder zumindest die historischen Dokumente aufeigene Faust zu erkunden.

Das Alptransit-Portal, dessen Erstellung von der Neat-Aufsichtsdelegation aufgegleist wurde, wird bis zum Jahr

Ein virtuelles Archiv, das Bestände eint, die physisch an verschiedenen Orten liegen.

2019 kontinuierlich ausgebaut werden. Unter anderem werden die Benutzer auf eine Volltextsuche zurückgreifen können, und die Anzahl der thematischen Schlaglichterund digitalisierten Quellen wird erhöht. Gerne würde das Bundesarchiv alle für die Neat relevanten Quellen publizieren. Es hofft, dass sich weitere Archive mit ihren Beständen am Porbeteiligen werden. Dieses ist bis auf weiteres ein offener «work in progress».

Kontakt: urs.hafner@bar.admin.ch

 $[a[r[b|i]d]o$ Newsletter arbido → www.arbido.ch

## Zeitfenster 1916: Ein History Blog mit Quellen aus dem Staatsarchiv St. Gallen

Regula Zürcher, Leiterin Sammlungen Staatsarchiv St. Gallen

Die Internetseite https://zeitfenster-1916.ch verzeichnet seit ihrer Aufschal-Anfang 2016 mehr als <sup>75</sup> 000 Klicks. Auf Twitter interessieren sich über 280 «Follower»für den History Blog, und die Staatsverwaltung des Kantons hat den Projektbeteiligten einen Innovationspreis zugesprochen. Das ist eine respektable Bilanz für ein Projekt, das - zugespitzt formuliert - nur trockene Amtsblattnachrichten, Protokollauszüge, Tagebucheinträge und Kreisschreiben publiziert.

Seit längerem diskutieren wir im Staatsarchiv St. Gallen über zukunftsgerichtete Formen derVermittlung und der Öffentlichkeitsarbeit. In den letzten Jahren trieb uns zudem die Frage um, was wir als diejenige Institution, die über den Ersten Weltkrieg die brei-

Geschichte wird so für ein breites likum zwar nur virtuell, aber direkt zugänglich.

teste historische Überlieferung im Kanton besitzt, zu den allgemeinen Gedenkaktivitäten beitragen könnten. Vor diesem Hintergrund entstand die Idee eines History Blogs mit Quellen aus den eigenen Archivbeständen. Wir ssen uns dabei von folgenden Fragen leiten: Was geschah in unserer Region im Kriegsjahr 1916? Wie erlebten die Ostschweizerinnen und Ostschweizer den «Grossen Krieg»? Welche Auswirkungen hatte er auf ihr Alltagsleben?

#### Die Autorin

Dr. phil. Regula Zürcher ist Leiterin Privatarchive und Sammlungen im Staatsarchiv des Kantons St. Gallen. Sie ist zudem die vertreterin des Staatsarchivars.

#### Auswahlkriterium: heute vor too Jahren

Im «Zeitfenster 1916» finden sich schliesslich Dokumente, die auf einen bestimmten Tag im Jahr 1916 zu datieren sind. Sie werden am betreffenden Kalendertag hundert Jahre später fentlicht. Unabhängig vom konkreten

Es war ungewohnt, Quellen nicht matisch, sondern ausschliesslich nach Datum zu suchen.

Inhalt ist also das Quellendatum das einzige Auswahlkriterium. So entsteht ein buntes Potpourri an Geschichten, Begebenheiten und Einblicken, die als Ganzes einen Eindruck vom Alltagsleben während der Kriegszeit geben sollen. Die Geschichte des Ersten Weltkriegs auf diese Weise darzustellen resp. zumindest einen Quellensatz zu diesem Themenbereich zu publizieren, ist neu. Spezifisch ist auch der regiona-Fokus auf den Kanton St. Gallen und die Ostschweiz, wobei sich im Lauf der Recherchen herausstellte, dass die kürlich zusammengestellten Dokumente Bezüge weit über die Kantonsgrenzen aufweisen.

#### Nähe schaffen durch Original-Illustrationen

Alle Blogbeiträge sind illustriert, sei es durch zeitgenössische Fotos und Bilder oder durch Scans von Quellenausschnitten. Das Projekt «Zeitfenster 1916» profitierte dabei von umfangrei-Vorarbeiten der letzten Jahre im Bereich der Bilderschliessung.

Die Quellen sind im «Originalton» und ohne redaktionelle Eingriffe - zuweilen mit allen Rechtschreibfehlern - wiedergegeben und sehr knapp oder gar nicht kommentiert. Dadurch kön-Leser und Leserinnen des Blogs regelrecht in die Geschichte eintauchen. Das ist sonst nur durch einen unvermittelten Kontakt mit Archivquellen, zum Beispiel in einem Lesesaal, möglich. Geschichte wird so auch für

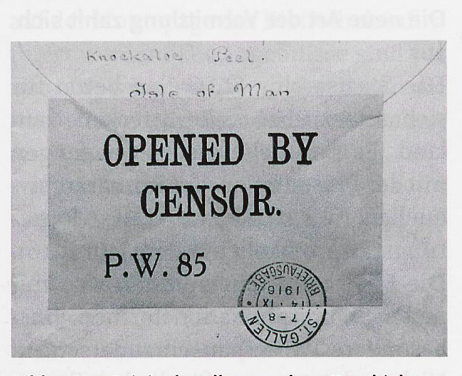

Bilder von Originalquellen machen Geschichte erlebbar. Hier das Bild zum Beitrag vom 26. August des History Blogs «Zeitfenster 1916».

ein breites Publikum unabhängig von Öffnungszeiten des Staatsarchivs zwar nur virtuell, aber direkt zugänglich.

#### Eine neue Öffentlichkeit erschliessen

Die eingangs genannten Zahlen belegen eine positive Projektbilanz nach einem Dreivierteljahr Laufzeit. Neben einer ungewöhnlich hohen Medienpräsenz kann die Website überdies zahlreiche Verlinkungen auf andere Homepages nachweisen. Persönliche Rückmeldungen über Twitter, die Kommentarfunktion oder per Mail fallen ausnahmslos wohlwollend aus. Sie legen, dass die Beiträge Schüler und

Das Staatsarchiv ist sichtbar, indem es aufkundenfreundliche und zeitgemässe Weise Archivquellen vermittelt.

Fachhistorikerinnen ebenso anzusprechen vermögen wie Journalistinnen und Politiker oder themenspezifisch Interessierte, und dies weit über die Landesgrenzen hinaus.

Der Aufwand für die Erarbeitung und Betreuung des «Zeitfensters 1916» entspricht dem Aufwand für die zipierung und Gestaltung einer herkömmlichen, professionell betreuten Ausstellung, erweist sich aber als deutlich kostengünstiger und ortsunabhängiger. Der History Blog sichert dem Staatsarchiv ein ganzes Jahr lang die

Aufmerksamkeit von Personen, die über eine solche Aktivität oder zum spiel über eine Vortragsreihe nicht zu erreichen wären.

#### Die neue Art der Vermittlung zahlt sich aus

Das Staatsarchiv St. Gallen betrat für sich selber über weite Strecken land. Es sammelte erste Erfahrungen mit der Präsentation von Primärarchivquellen (u.a. Publikation aller Regierungsratsprotokolle aus dem Jahr 1916). Die Mitarbeitenden mussten sich mit neuen Kommunikationsformen besondere Twitter) auseinandersetzen. Nicht zuletzt war es für die beteiligten Archivare und Historikerinnen wohnt, Quellen nicht thematisch, sondern ausschliesslich nach Datum zu suchen und inhaltlich weder zu bewerten noch quellenkritisch in einen Kontext zu stellen.

Mit dem History Blog ist das Staatsarchiv St. Gallen sichtbar, indem es auf kundenfreundliche und zeitgemässe Weise Archivquellen vermittelt. serdem ist es besser präsent in einer weltweiten, virtuellen Umgebung. Mit dem modernen Auftritt über das Internet kann es dem Image von Archiven als verstaubten Institutionen entgegenwirken und auf die Schätze und Vielfältigkeit der Themen in seinen Beständen hinweisen. Insofern ist der History Blog nicht nur ein Zeitfenster, sondern auch ein Schaufenster.

#### Kontakt: regula.zuercher@sg.ch

### **BSTRAC**

Les Archives d'État de Saint Call ont mis sur pied depuis le début de 2016 un History Blog; la «Fenêtre sur 1916» (Zeitfenster 2016: https://zeitfenster1916.ch/). Ce blog est alimenté quotidiennement avec des sources provenant de fonds des Archives d'État. Le but est de présenter et faire comprendre l'année de guerre en <sup>1916</sup> d'une perspective régionale et historique du quotidien et d'attirer ainsi l'attention sur les richesses des fonds de l'archive. L'article présente le projet et tire un bilan intérmédiaire.

## Sichtbarkeit fangt bei den eigenen Kunden an: ein Beispiel eines Kundenmanagementsystems

#### Angelika Principe, Bibliothek PH Zürich

Die Bibliothek der PH Zürich erhält fend und über verschiedene Kommunikationskanäle Kundenfeedbacks. Jede einzelne dieser Rückmeldungen ist ein Beweis dafür, dass wir es mit an der Bibliothek interessierten Benutzenden zu tun haben. Diese Inputs zu vernachlässigen oder zu ignorieren, wäre eine verlorene Chance uns laufend zu verbessern.

Es entspricht unserem Grundgedanken der Bibliothek der Pädagogischen Hochschule Zürich, Kundenbeziehungen zu pflegen und damit Dienstleistungen anzubieten, die von den Bibliotheksbenutzenden benötigt werden. Mit dieser Ausgangslage startete das Projekt Kundenmanagementsystem (KMS) im Team Benutzung im Januar 2015. Unser Ziel war es bis Ende <sup>2015</sup> ein funktionierendes System in den laufenden Betrieb zu integrieren. Dies ist in unserer Strategie, welche wir

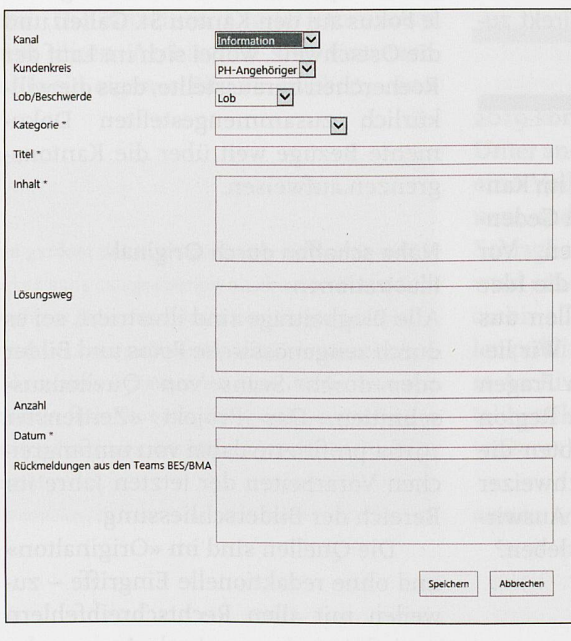

Maske zum Eintragen der Kundenbedürfnisse und -feedbacks.

in den Jahren 2016-2020 verfolgen verankert und gehört zu unserem  $taq$ 

Vor Beginn des Projekts wurde hand eines Auftrags festgelegt, was das KMS zwingend beinhalten muss:

- Definition der Kundenfeedbackkanäle
- die Möglichkeit, Feedback schriftlich festzuhalten.
- Regeln und Handhabungen für das Team Benutzung im Umgang mit Feedback.
- Zuständigkeiten: wer, was, wann, wo.
- Reaktionszeiten auf Benutzeranliegen.
- Möglichkeit, regelmässige Evaluationen durchzuführen.

In einem ersten Schritt wurde abgeklärt wie unsere Benutzenden mit dem Bibliotheksteam kommunizieren. Dahaben wir uns auf drei Hauptkundenfeedbackkanäle festgelegt. Die formation der Bibliothek, die Hotline/ Fernleihe und die Floorwalker (meist studentische Aushilfen, die sich im stand bewegen und aufhalten, um Medien zu versorgen oder im Bestand Ordnung zu halten).

Nach der Festlegung der Kanäle wurden sämtliche Kategorien aufgelistet zu denen wir jeweils Feedback erhalten. Zu den wesentlichen Kategorien gehören unter anderem die sandgebühren, Mahngebühren, E-Medien, Fernleihe und die Infrastruktur. Für jedes der drei Bibliotheksteams wurde noch zusätzlich eine eigene Sparte erstellt, damit spezifische backs auseinander gehalten werden können. Das Team Benutzung nimmt in diesem Fall die Rolle des Vermittlers ein und informiert die beiden anderen Abteilungen über relevante Informati-Ebenso ist das Team Benutzung eine wichtige Schnittstelle für die formatikdienste und das Facility Management. Der regelmässige Infofluss ist gewährleistet durch die monatliche Weiterleitung aller Eintragungen.

Zusätzlich wurde noch festgelegt wie lange die Reaktionszeit seitens der Bibliothek auf Rückmeldungen bzgl. der oben genannten Kategorien ist. Diese ist unter der Woche auf 24 und fürs Wochenende auf 48 Stunden gesetzt.

Als nächstes war es entscheidend zu definieren, welche Art von Feedback das Team Benutzung in ihr gementsystem eintragen möchte. Der Bibliothek war es ein zentrales Bedürfdass nicht nur Beschwerden erfasst werden, sondern auch Lob und Bedürfnisse von Seiten der Benutzenden.

In einem weiteren Schritt ging es darum die passende technische Lösung für unsere Bibliothek zu finden. Durch eine gezielte Umfrage bei verschiedenen Institutionen in der ganzen Schweiz wie zum Beispiel der Universität Bern oder der ETH Zürich, konnten wir in Erfahrung bringen, dass das Thema Kundenmanagement ein santes ist, jedoch noch keine entsprechenden Computerprogramme zur Verfügung stehen oder in Gebrauch sind. Somit konzentrierten wir uns auf allfällige interne Schnittstellen wie die Informatikdienste der PHZH, welche bereits ein internes Ticketsystem führen.

Schlussendlich haben wir uns für entschieden mit der Webanwendung Microsoft Sharepoint ein Kundenmanagementsystem zu entwerfen.

Da es noch nichts Vergleichbares gab, waren wir in der Gestaltung und dem Aufbau frei.

Unsere Maske zum Eintragen der Kundenbedürfnisse, -beschwerden und -lobe, sieht zum jetzigen Zeitpunkt (Stand: Oktober 2016) wie folgt aus:

Nach einer internen Schulung der Mitarbeitenden wurde im Sommer 2015 das Kundenmanagementsystem erfolgreich in den laufenden Betrieb eingeführt. Alle Mitglieder des Teams Benutzung ergänzen das Formular gelmässig mit Feedback der Benutzen $den$ 

Um die Wichtigkeit der Eintragunimmer wieder ins Bewusstsein zu rufen, wurde ein Leitfaden erstellt, in dem nochmals festgehalten wurde, wann wir mit einer Beschwerde oder einem Lob konfrontiert sind. Es wird anhand verschiedener Beispiele näher erläutert woran man Beschwerden oder auch Lob erkennt, welche Schlüsselwörter von den Benutzenden oft bebenutzt werden, die uns signalisieren welcher Fall vorliegt.

Bereits Ende 2015 fand eine erste Evaluation statt, die Ergebnisse wurden in einem internen Blog für das gesamte Bibliotheksteam publiziert.

Anfangs 2016 starteten wir mit versen Verbesserungen und Erweiterungen im Kundenmanagementsystem, darunter auch der Archivierung. Die Weiterentwicklungen ermöglichen die Erhebung spezifischer Bedürfnisse. Unser KMS soll einer der Grundsteine für den Dienstleistungskatalog der bliothek darstellen.

Im Herbst 2016 widmen wir uns vermehrt der Evaluation, welche einige Zeit in Anspruch nimmt und uns die Bedürfnisse unserer Benutzenden zeigt. Wir werden uns mit diesen aktiv

auseinandersetzen, gewissenhaft prüfen und wenn möglich weiterverfolgen. Es ist geplant, dass die Benutzenden halbjährlich über alle neuen Innovationen, welche aus dem KMS entstehen auf der Homepage der Bibliothek miert werden. Die Ergebnisse sind für uns eine wichtige Grundlage, da wir die höchstmögliche Kundenzufriedenheit anstreben.

Kontakt: angelika.principe@phzh.ch

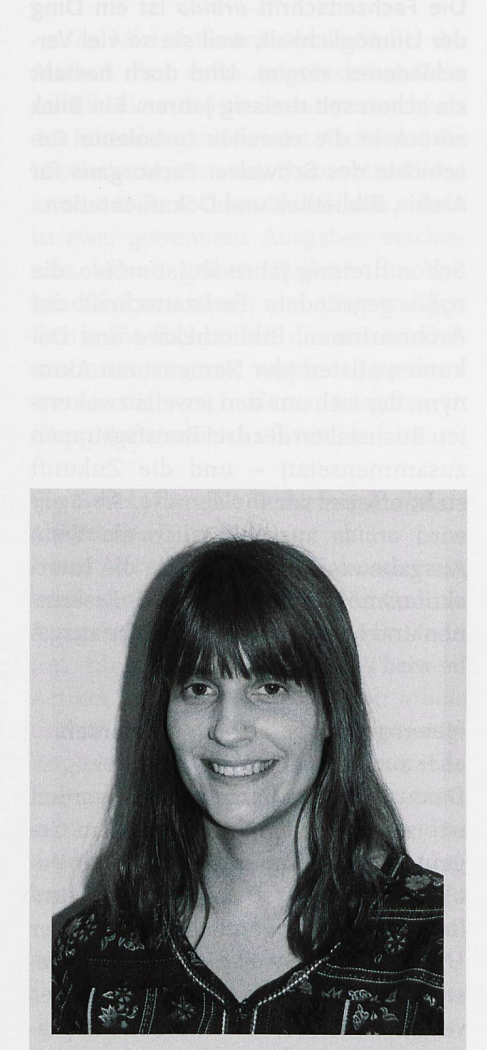

Angelika Principe hat die Ausbildung zur Informations- und Dokumentationsassistentin von 2000 bis 2003 in der Zentralbibliothek Zürich absolviert. Seit Februar 2011 arbeite sie in der Bibliothek der Pädagogischen Hochschule in Zürich im Team Benutzung. Seit Anfang 2016 agiert sie zudem als bildnerin für die Lernenden der PH-Bibliothek. Zusammen mit Carmen Seyfried war Angelika Principe Projektleiterin des Projekts Kundenmanagementsystem. Dieses betreut sie auch weiterhin und sie ist zuständige für dessen Evaluation und Erweiterung.